## **Remoに不具合が生じた際は**

## **Remoシステムチェックサイトでエラー内容をご確認ください**

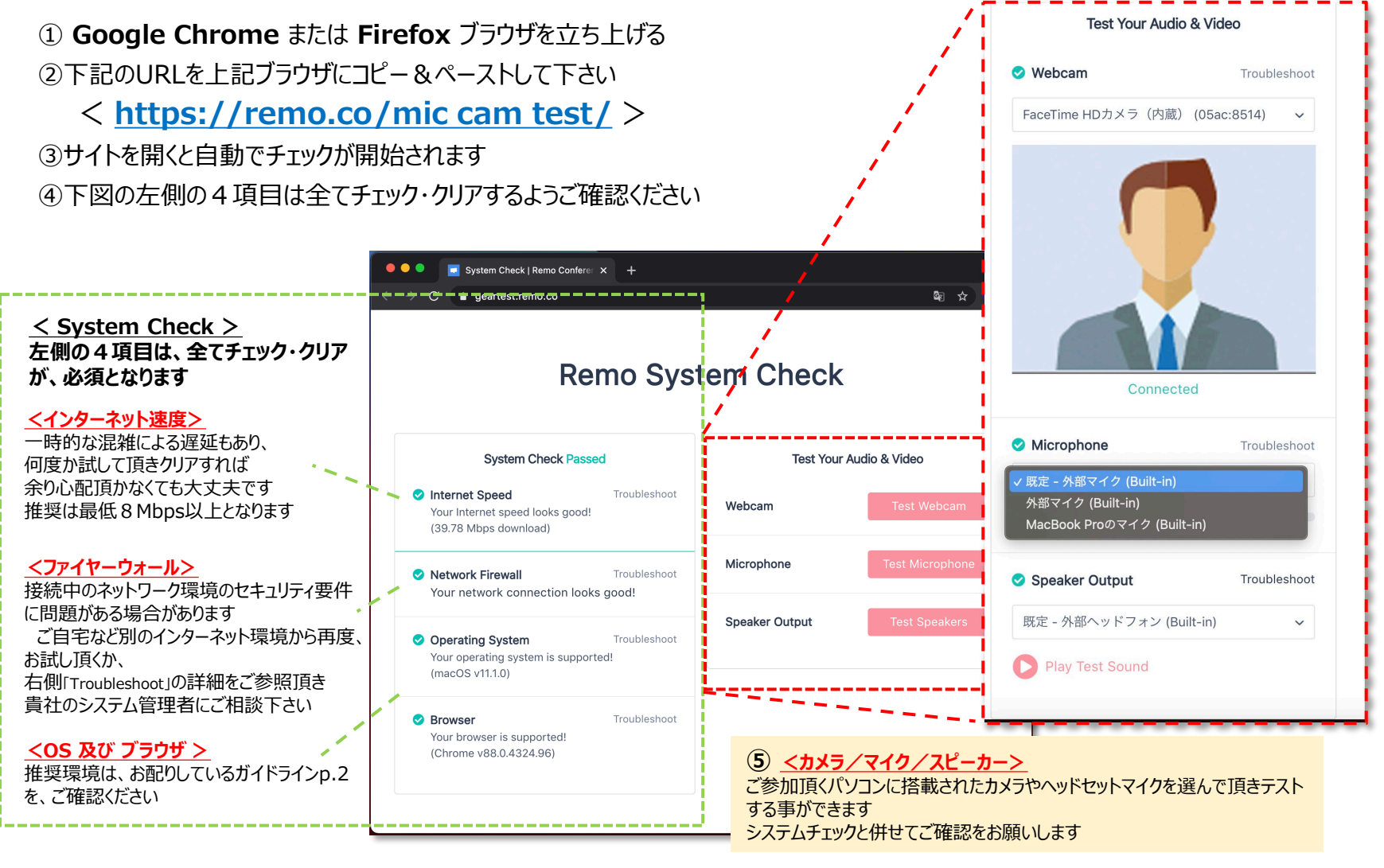

VPN接続環境下での動作はサポート対象外となります。一般的なインターネット接続でご確認をお願いします

**Copyright © FunFactory.Co.,Ltd. All rights reserved. 1**